# **Différences entre format RAW et JPEG**

## **JPEG et Raw**

JPEG et Raw : bien que perdus au sein de la vaste famille des formats d'images, ces deux-là sont les plus importants. Le premier constitue la référence pour ce qui du partage et l'affichage sur un ordinateur, l'autre pour ce qui est de la retouche et de l'archivage.

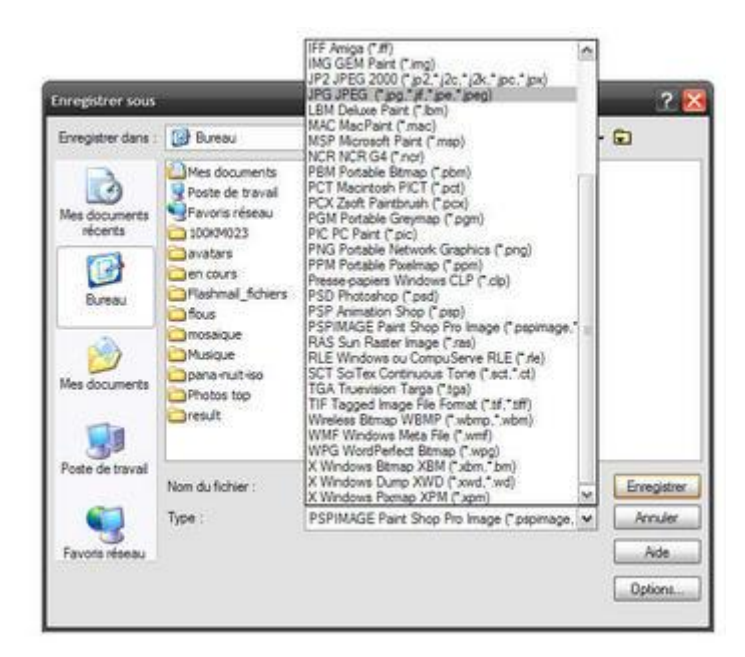

JPEG et Raw ne représentent qu'une faible partie des formats d'image

### **Une histoire de bits**

Les différences entre le JPEG et le Raw sont nombreuses, et nous allons les détailler dans les paragraphes qui suivent. Mais avant d'aller plus avant, il nous faut dire quelques mots sur la différence de codage qui existent entre ces deux formats, **le JPEG étant codé sur 8 bits et le Raw sur 10, 12, 14 ou 16 bits (mais plus généralement 12). Les Raw sont ainsi capables de gérer un nombre de couleurs beaucoup plus important que les JPEG, « limités » à 16 millions de couleurs.**

**L'intérêt de travailler en 12 ou 16 bits est d'améliorer les possibilités de retouche afin de pouvoir modifier ses images sans occasionner les dégradations que l'on observe en 8 bits.** La plus grande profondeur de couleur permet par exemple d'éviter le classique effet de « peigne » qui survient lorsque l'on corrige l'image de façon trop sévère au moyen des outils « niveaux », « courbes » ou « histogramme ».

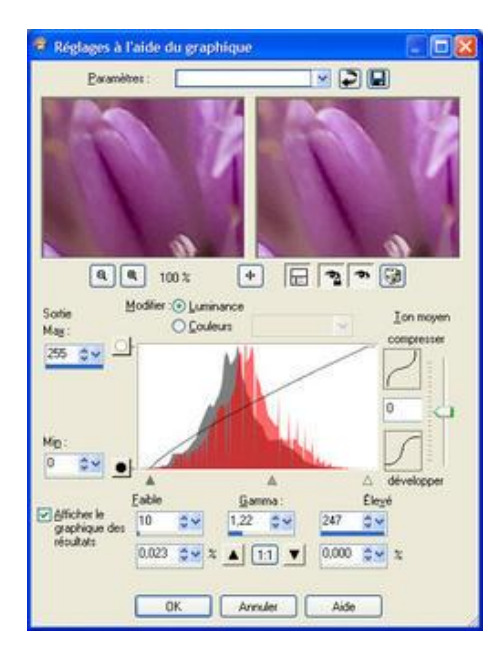

Une plus grande profondeur de couleur autorise des retouches plus subtiles, qui n'occasionneront pas cet effet de « peigne ».

## **JPEG – Le meilleur compromis qualité / poids du moment**

Le JPEG est le format de référence pour la photo, non pas parce qu'il est le meilleur - on verra qu'il y a mieux -, mais parce qu'il représente le meilleur rapport qualité / poids du moment. C'est par ailleurs, et de loin, le plus utilisé. Depuis sa création en 1986 par le comité Joint Photographic Experts Group (dont l'acronyme lui sert de nom), le JPEG s'est imposé au point d'être le seul aujourd'hui affichable par toutes les applications.

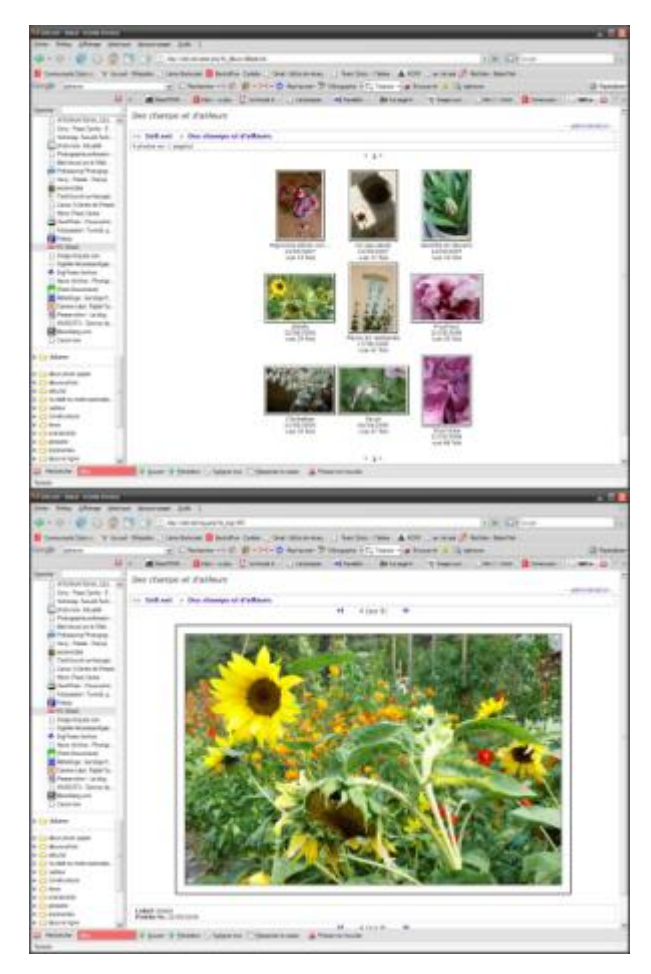

Le JPEG peut être lu par toutes les applications, ce qui en fait le format de référence pour le Web (échange d'images dans des forums, galerie personnelle, mise en vente d'objets…)

### **Un format à ajuster « aux petits oignons »**

Le JPEG est un format qui permet une gestion assez fine de la qualité et du poids du fichier. Depuis l'appareil, vous pourrez déjà faire des choix concernant ces paramètres ainsi que nous l'avons indiqué dans la précédente partie *(Choix de la qualité souhaitée directement sur l'appareil : Déconseillé, car pas possible de « faire marche arrière ». Privilégier la qualité maxi sur le boitier)*. Dans un second temps, depuis le logiciel de retouche cette fois, vous pourrez à nouveau ajuster la taille et la qualité du fichier, sachant à titre indicatif – et ce **si vous destinez votre image au Web -, qu'une compression de 20 permet de réduire le poids tout en conservant une bonne qualité au fichier (***Voir équivalences pour Photoshop Eléments ci-dessous***).**

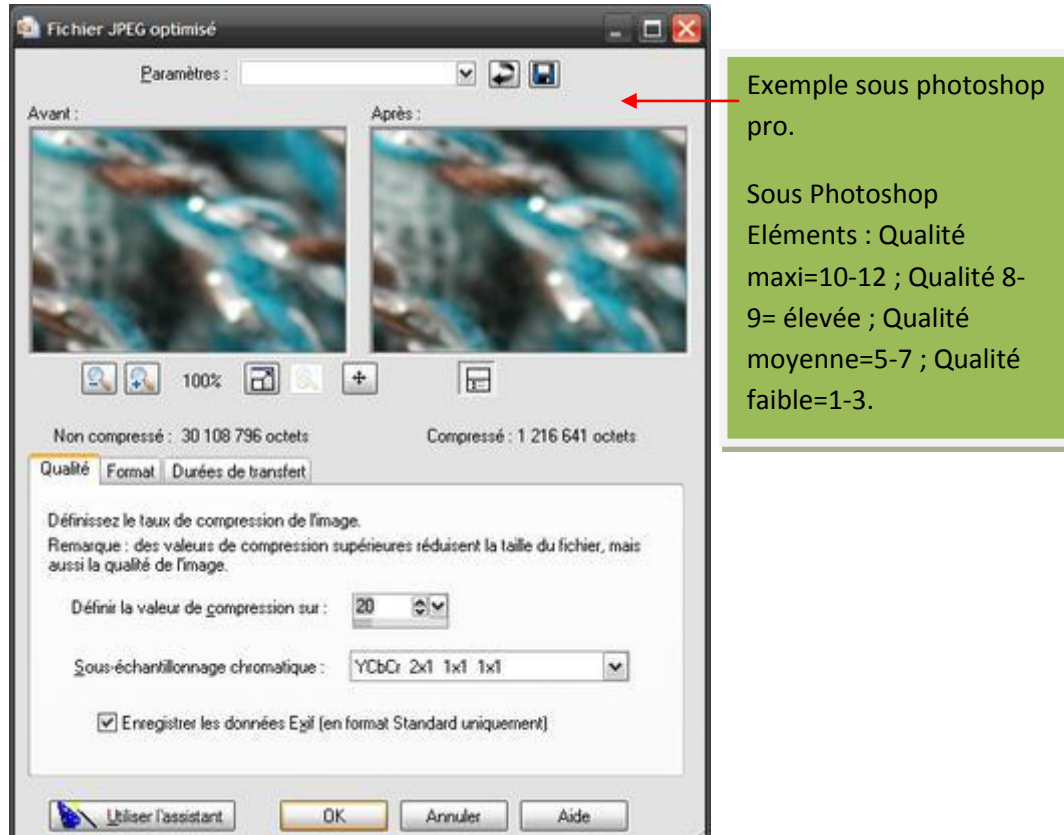

La qualité et le poids d'un fichier JPEG se déterminent de façon assez fine, dès la prise de vue et plus tard en retouche

**C'est l'utilisation finale du fichier qui conditionnera vos choix (en effet, s'il est facile de réduire une image en taille et en qualité, l'inverse est quasi impossible) :**

**Pour pouvoir effectuer des agrandissements, vous choisirez la qualité fine et la taille maximale.**

**(Qualité 12 /PSE) et taille 30x45 par exemple.**

**Pour un usage Internet (envoi direct aux amis et à la famille, mise en ligne sur une galerie ou sur un site de vente...), vous choisirez la qualité basique et la taille minimale (qualité 7 et 10x15 par exemple).**

### **Compression avec perte**

Ce portrait à première vue séduisant d'un format populaire, malléable, relativement léger et qualitatif, ne doit pas faire oublier **ses nombreuses limitations, la principale étant qu'il s'agit d'un format qui compresse les données avec perte**. Qu'est-ce que cela signifie ? Lors de l'enregistrement par l'appareil, **le JPEG élimine des informations de l'image de façon à produire un fichier d'un poids acceptable**. **Cette compression appliquée par l'appareil au fichier JPEG varie en fonction des modèles, ce qui explique les différences de qualité entre les JPEG produits par des appareils différents.**

**Cette perte d'informations dès l'enregistrement (qui fait qu'un JPEG est moins qualitatif qu' un Raw qui pour sa part enregistre la totalité des données fournies par le capteur) ne se remarque pas lorsque l'on se contente d'une visualisation simple. Elle devient évidente en revanche lorsque l'on compare les zones de fins détails d'un JPEG et d'un Raw, et pose problème ensuite au niveau de la retouche en ceci qu'elle oblige à travailler sur un fichier peu malléable.**

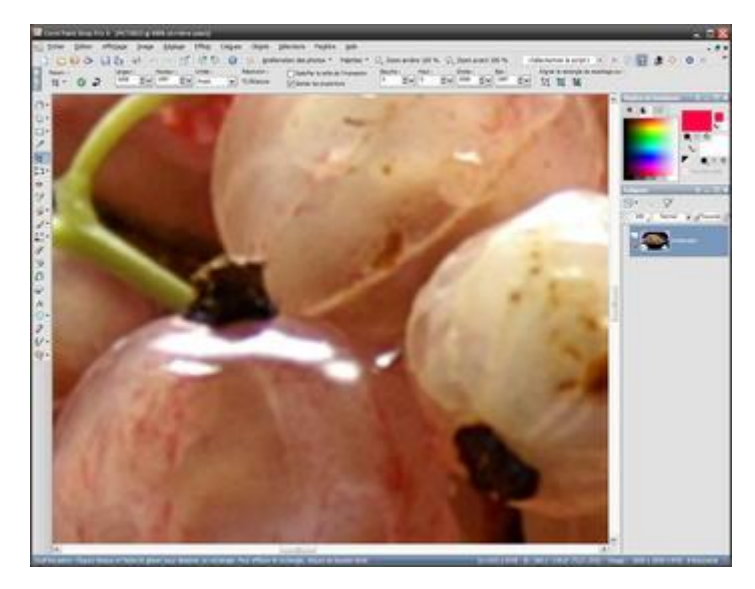

La perte d'informations ne sera mise en évidence que par un zoom important dans l'image ou une comparaison avec un Raw

### *Pour comprendre la compression :*

*Mais pourquoi mes images, en leur appliquant le même taux de compression, à dimensions identiques, sont elles de poids différents ?* **Afin d'en mettre en évidence le principe, admettons qu'à chaque couleur corresponde un numéro. La compression consiste à « jumeler » les couleurs adjacentes. Par exemple, on va remplacer 0, 1 et 2 par 0, puis 3, 4 et 5 par 1, puis 6, 7 et 8 par 2 puis 9, 10 et 11 par 3 et ainsi de suite. Vous comprenez que l'on va gagner de la place. Puis on augmente encore la compression, on va remplacer 0, 1, 2, 3, 4 et 5 par 0, puis 6, 7, 8, 9, 10 et 11 par 1… Voilà qui explique comment la perte intervient dans le processus de compression. C'est un raccourci grossier, mais qui permet de comprendre comment on « comprime » une image.**

#### **Impropre à la retouche ?**

Lors de l'enregistrement d'un JPEG, l'appareil ne se contente pas d'effectuer la compression avec pertes que nous venons d'évoquer : il est également chargé à cette étape de fixer définitivement différents paramètres (tels que le point blanc), sur lesquels le photographe pourra toutefois être tenté de revenir ensuite en retouche.

La présence d'informations en moins grand nombre (le JPEG est codé sur 8 bits et le Raw sur 12 bits, voire plus dans certains cas) et le fait que les paramètres soient fixés de façon définitive sont les deux raisons qui rendent les fichiers JPEG peu malléables. **Chercher à éclaircir (déboucher, dans le jargon des photographes) des ombres profondes fera apparaître non pas des détails mais un bruit de fond, et il sera vain de vouloir corriger des écarts de luminosité très importants.**

Notez toutefois que le fait que le JPEG ne soit pas le format de référence pour la retouche ne signifie pas qu'il est impropre pour cet usage. Un JPEG fin permettra déjà d'intervenir sur la luminosité et le contraste (léger débouchage des ombres et correction des photos sous-exposées, etc.) avec un certain succès.

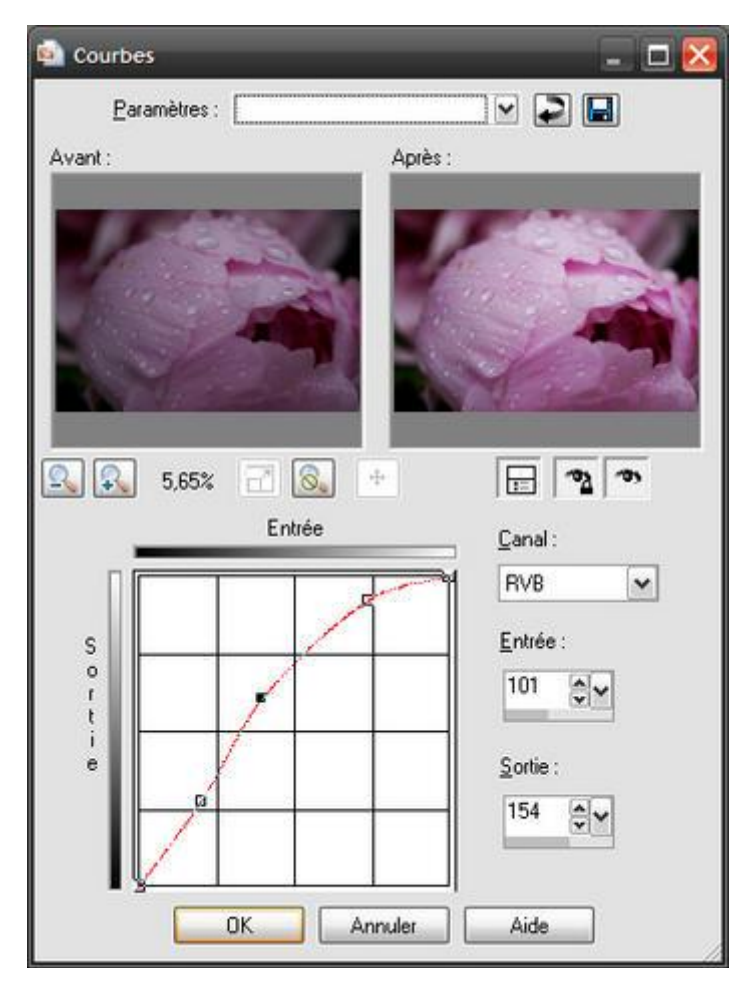

Vous pourrez modifier après coup l[a Balance des blancs,](javascript:;) la luminosité, etc., d'un fichier JPEG, mais de façon moins fine qu'en partant d'un Raw

**Il faut enfin savoir qu'il est déconseillé d'utiliser le JPEG comme format intermédiaire lors de la retouche, chaque enregistrement après modification occasionnant une nouvelle compression du fichier.** Ainsi, si vous travaillez par étapes sur un fichier (d'abord le traitement du bruit, plus tard l'ajustement du contraste, un autre jour un redimensionnement…), l'enregistrement en Tiff ou dans le format du logiciel (PSD, PSP, XCF…) s'impose. **En revanche, si vous effectuez les retouches dans la foulée les unes des autres, l'enregistrement en JPEG du fichier final ne posera pas problème.**

*A noter* : Le JPEG n'est pas plus adapté à la retouche qu'au stockage. Toutefois, dans la mesure où bien des appareils ne permettent pas l'enregistrement dans un autre format, il reste par défaut un format de référence pour le stockage, à condition de prendre soin de conserver les fichiers non modifiés.

## **Raw – Un fichier « brut de capteur » à interpréter**

**Un fichier Raw est un fichier numérique non compressé qui contient les informations brutes enregistrées par le capteur de l'appareil photo**. Souvent comparé à un négatif argentique, ce fichier est en quelque sorte « en attente de développement » dans la mesure ou il n'a subi aucun des traitements de linéarisation, dématriçage, contraste, luminosité ou saturation *(que de termes barbares !)*, nécessaires pour produire une image lisible. C'est un fichier « brut de capteur » qui attend que le photographe s'intéresse à lui !

### **C'est le photographe qui interprète le fichier, pas l'appareil**

Le Raw se distingue du JPEG en ceci qu'il est non compressé et que c'est le photographe (et non l'appareil) qui détermine le point blanc, l'espace couleur etc., de l'image. Le fait de photographier en Raw permet ensuite de « développer » soi-même les informations depuis l'ordinateur, et ce de façon plus fine que ne le font les filtres embarqués dans l'appareil.

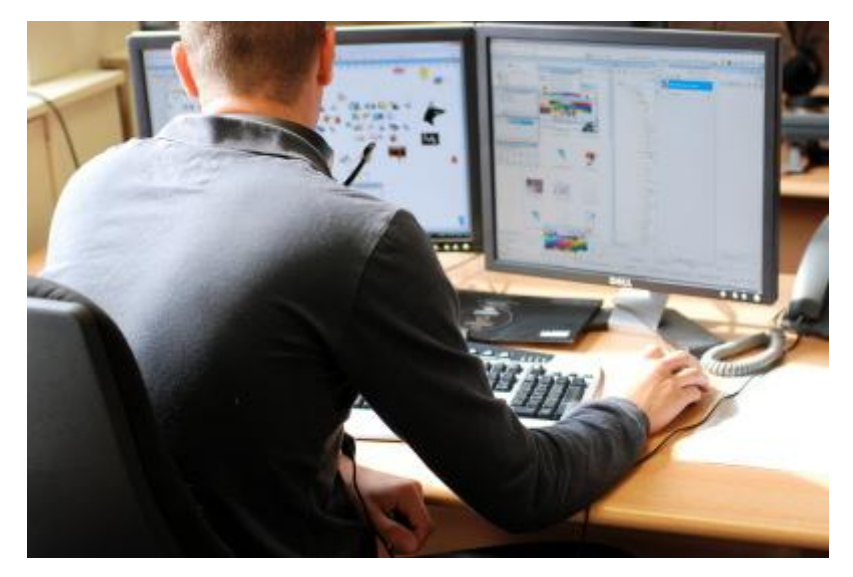

Photographier en Raw consiste à déporter le traitement du signal de l'appareil vers l'ordinateur de façon à tirer le meilleur parti de l'image

La conversion d'un fichier Raw s'effectue via un logiciel appelé convertisseur, en suivant les grandes étapes que sont notamment le dématricage couleur, la suppression du bruit, l'application du profil de l'appareil photo numérique, la correction d'exposition et le réglage de la balance des blancs. Certaines de ces opérations, et d'autres moins essentielles, peuvent se faire ensuite au moyen d'un logiciel de retouche plus complet afin de bénéficier d'outils plus pointus (tampon, calques…).

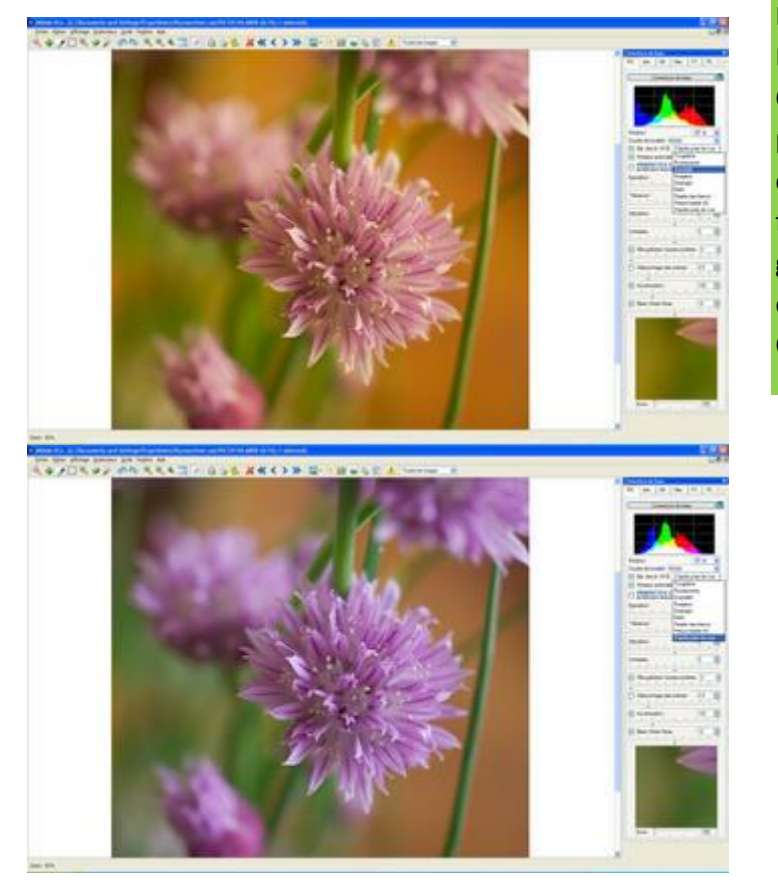

Dans P.S.E. 5photoshop Eléments), le logiciel Caméra raw est inclus et permet cette conversion. Les marques fournissent généralement un outil équivalent (DPP chez Canon par exemple)

Les Raw permettent de modifier la balance des blancs de façon très simple et très convaincante

### **Bon pour la retouche et l'archivage !**

Cette caractéristique « brute » du Raw en fait le format idéal pour l'archivage. **En tant qu'original numérique, il sera à conserver avec autant d'attentions que des négatifs argentiques**. L'avantage du Raw est d'être exempt de ces réglages particuliers (ceux qu'un constructeur trouve bon d'appliquer aux fichiers produits par ses appareils), susceptibles de plaire un temps mais de lasser par la suite. Le Raw est ainsi à l'abri des « effets de mode » qui conduisent les constructeurs à fournir des JPEG très saturés, très accentués, sur lesquels s'applique un traitement anti-bruit « véloce », etc.

**Si vous disposez de fichiers Raw et JPEG, c'est bien entendu à partir des premiers que vous effectuerez vos retouches.** Vous pourrez les convertir - pour cette phase de retouche ou au moment de l'enregistrement final -, en Tiff 16 bits. De cette façon, vous pourrez modifier vos images de façon encore plus fine, même si ce passage de 12 en 16 bits n'augmente pas le nombre d'informations présentes. **Sachez que d'une façon générale, les images Tiff ou JPEG obtenues à partir d'un Raw converti en Tiff puis enregistré en JPEG seront de meilleure qualité que des images JPEG travaillées puis sauvegardées en JPEG.**

### **Une multitude de formats**

Il faut savoir qu'il existe une multitude de Raw, et que derrière ce terme générique on regroupe les fichiers bruts produits par tous les appareils avancés tels que les reflex Canon (dont l'extension est alors .CRW ou .CR2), Nikon (.NEF), Olympus (.ORF), Pentax (PEF), etc. Il y a autant (et même plus) de Raw que de constructeurs, plus de 100 formats différents ayant été recensés en mai 2005.

Cette variété pose de nombreux problèmes, et soulève bien des inquiétudes. Les Raw sont en effet des fichiers propriétaires, dont seul le constructeur maîtrise le code source. Bien réel est alors le risque de voir des Raw anciens devenir illisibles, les constructeurs ne voyant plus d'intérêt à continuer à les documenter après l'arrêt de fabrication d'un appareil ou un changement d'OS. Au risque lié à la possibilité de ne pas pouvoir lire le fichier dans 15, 20 ou 50 ans, s'ajoute le problème de leur lecture dans le temps présent. En effet, tous ces fichiers Raw nécessitent un logiciel spécifique (appelé convertisseur) pour être visionnés et édités, **et même si les constructeurs fournissent un logiciel avec l'appareil, celui-ci est trop souvent limité dans ses possibilités et / ou dans la durée (on pense aux 30 jours d'essai de Nikon Capture NX).**

Lorsque l'on photographie en Raw, il devient donc presque indispensable d'opter pour un convertisseur qui accepte les Raw de tous les appareils et qui propose des outils pointus de retouche. Mais cela oblige à nouveau à mettre la main au porte-monnaie ! A tous ces inconvénients s'en ajoute un dernier, le fait qu'il faille toujours patienter quelques semaines le temps que les logiciels en question publient les mises à jour qui leur permettront de traiter les Raw des appareils qui viennent de sortir.

L'attitude protectionniste des constructeurs – qui plutôt que de s'entendre sur un format commun ont préféré développé chacun le leur -, on fait réagir des utilisateurs dont certains se sont réunis au sein d'une organisation baptisée [Open Raw.](http://www.openraw.org/) Ce groupe milite contre les formats Raw propriétaires et encryptés et demande aux constructeurs, par le biais d'une pétition, la documentation publique des formats Raw et l'adoption d'un Raw universel.

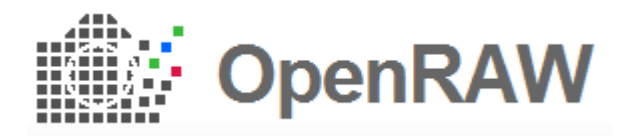

L'Open Raw milite contre les formats Raw propriétaires et encryptés, et apporte son soutien au DNG

**Le DNG, un Raw à part**

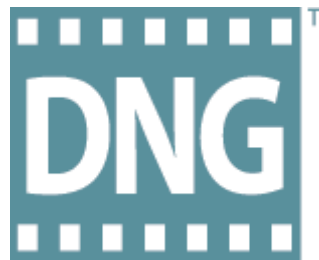

Seule petite lueur annonciatrice d'ordre dans cette vaste jungle, le DNG (pour Digital Negative) promu par [Adobe](http://www.neteco.com/r/adobe/#lex) et qui bénéficie des faveurs des membres de l'Open Raw. Ce format, qui est le seul à pouvoir prétendre au statut de standard, est le seul Raw dont les spécifications sont ouvertes à tous.

Alors que le DNG est boudé par la plupart des constructeurs qui préfèrent s'en tenir à leurs algorithmes propriétaires, quelques-uns font toujours l'effort de s'ouvrir à lui. C'est notamment le cas de Pentax dont le récent reflex [K10D](http://www.clubic.com/actualite-38499-k10d-pentax.html) propose d'enregistrer des Raw soit en PEF (le format de Pentax), soit en DNG.

#### *A noter :*

**Le logiciel Adobe [Photoshop](http://www.clubic.com/telecharger-fiche9635-adobe-photoshop-cs5.html) intégre un plug-in baptisé DNG Converter qui vous permettra – comme son nom l'indique fort bien -, de convertir les Raw de votre appareil (. crw, .nef, etc.), en Raw DNG. La manipulation présente bien des avantages, le principal étant de vous permettre de disposer de fichiers disposant d'une bonne garantie de pérennité. La conversion d'un Raw en DNG se fait en conservant à l'intérieur du fichier des informations spécifiques concernant le logiciel propriétaire, afin que le fichier puisse toujours être ouvert au moyen de son application d'origine.**

#### **Inconvénients**

Si le Raw présente bien des avantages lorsque l'on considère la qualité de l'image, il en va tout autrement lorsque l'on se met à la place de l'utilisateur. L'enregistrement en Raw complique la visualisation des fichiers et rend indispensable l'étape de retouche. Travailler en Raw oblige donc à passer beaucoup de temps devant l'ordinateur, à se familiariser avec le logiciel dans un premier temps, puis à chercher les réglages fins qui permettront de tirer le meilleur parti d'un cliché. Après ce temps d'adaptation, il sera possible de tirer profit des puissants outils de traitement par lot mis à disposition par les logiciels, afin par exemple de corriger une balance des blancs à la volée.

**Gourmand en temps, le Raw oblige également à investir dans de bons logiciels adaptés au traitement des images sous 16 bits, et de disposer d'un moniteur performant que l'on aura pris soin de calibrer. En effet, appliquer des réglages à une image en la visionnant sur un écran qui tire vers le rouge ou dont la luminosité est trop forte, revient à perdre son temps dans la mesure où il faudra tout recommencer lorsque l'erreur aura été mise en évidence.**

**Que noter encore dans ce chapitre ? Que travailler en Raw ne s'improvise pas, et qu'il faut multiplier les essais avant de trouver les bons outils et les bons réglages. Pendant cette phase d'apprentissage indispensable, certains pourront être conduits à ressentir un certain scepticisme face à la qualité des Raw comparés aux fichiers JPEG. Il est en effet fréquent qu'un Raw semble à première vue « moins bon » qu'un JPEG, ce qui s'explique par le caractère brut du fichier, qu'il est impératif d'affiner. Passés ces premiers moments d'apprentissage et d'hésitation, vous vous rendrez compte de tout le parti qu'il y a à travailler en Raw.**

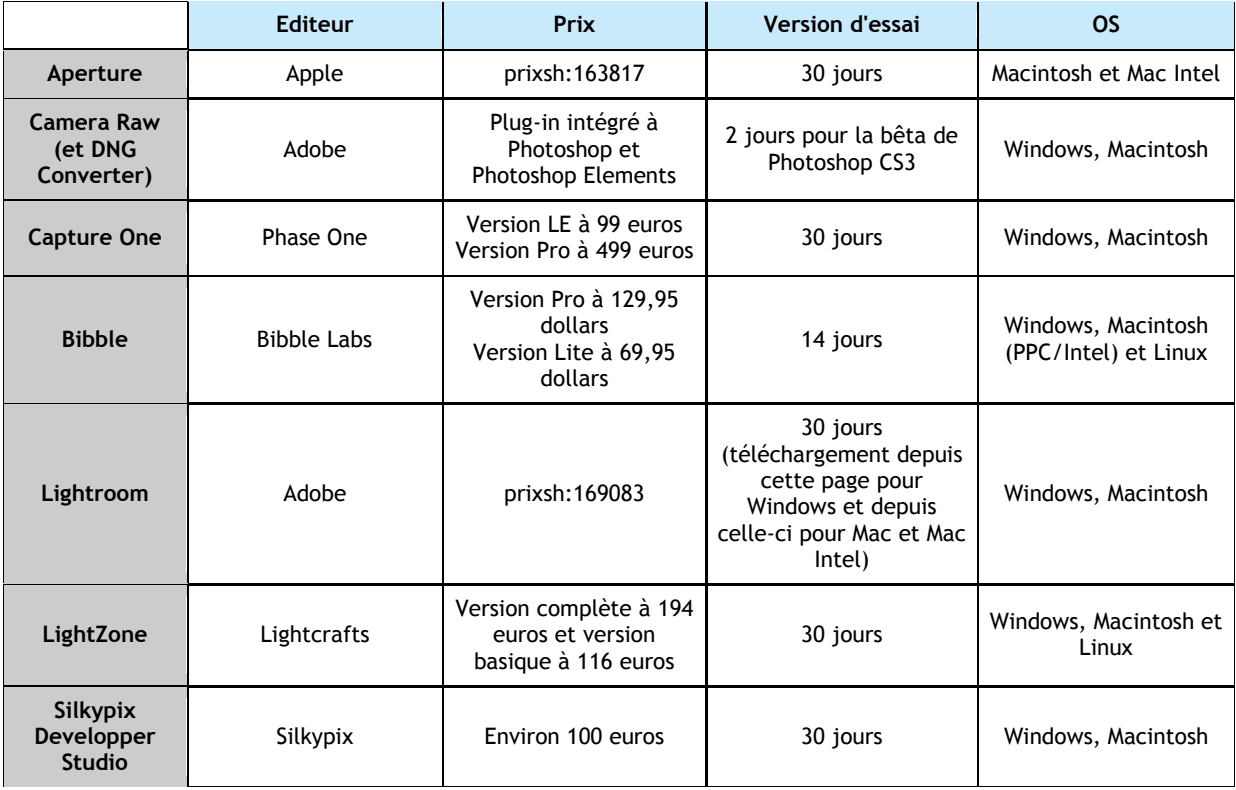

# **Et le Raw + JPEG ?**

Les appareils qui permettent de photographier en Raw proposent généralement un mode « Raw + JPEG » qui, comme son nom l'indique, permet d'enregistrer les deux types de fichiers lors du déclenchement. Le JPEG ainsi enregistré est intéressant en ceci qu'il permet de se rendre compte du rendu de l'image avec les réglages fixés par le boîtier au moment de la prise de vue (« Cette balance des blancs sur « nuageux » était-elle convenable ? »). Les JPEG – plus légers et lisibles sans difficultés -, se prêtent par ailleurs mieux à la visualisation indispensable pour effectuer un premier tri entre les fichiers à jeter, à conserver et enfin ceux dignes d'être retouchés.

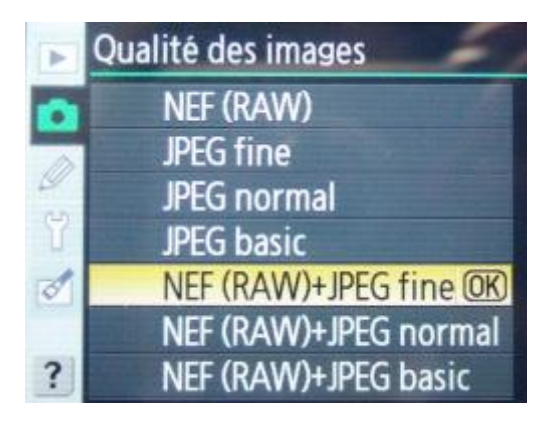

Les JPEG du format Raw + JPEG permettent d'effectuer rapidement le tri entre fichiers à conserver et à jeter

**Origine du texte :**